### Modül 4 - Kaynakça Yönetimi

# Lisansüstü Araştırmacılar İçin Bilimsel Çalışmalar ve<br>Akademik Yazım Eğitimi

9-10 Kasım 2018 · Ankara Bağ Evi

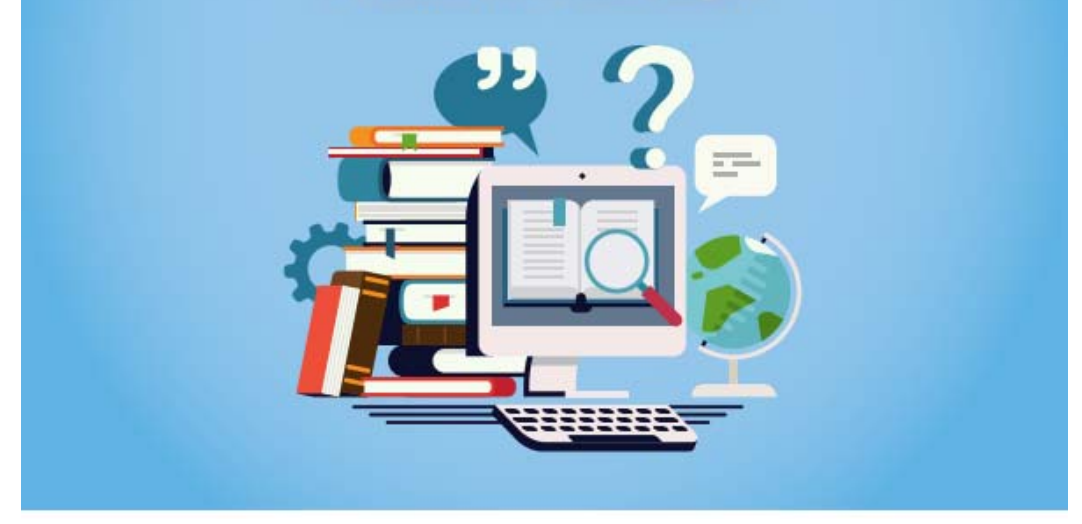

# Kaynakça

- Bilimsel bir çalışmanın son bölümü
- Neden kaynak gösteririz?
	- Söylenilen ifadelerin teorik olarak dayanak noktalarını sunmak
	- Anlatımı güçlendirmek
	- Kuramsal çalışmalarla bağlantı kurmak
	- Çalışma içerisinde kullanılan kaynakların listesi

- Farklı standartlar
	- Alanlara göre farklı kullanıcı/okuyucu özellikleri
	- Fen bilimleri ‐<sup>&</sup>gt; Numaralandırma [1], [2]…
	- Sosyal bilimler ‐<sup>&</sup>gt; Alıntının (yazar, yıl ve sayfa gibi göstergelerle sunulması)
- APA, MLA, Chicago, Harvard… gibi farklı standartlar
- Süreli yayın politikalarına göre farklılaşan kullanımlar

- Standardizasyon neden önemli?
	- *İtalik*
	- Soyadı, Adın ilk harfi
	- (tarih)…
- Akademik göstergeler, atıf analizleri, h-index

• Akademik göstergeler, atıf analizleri, h-index

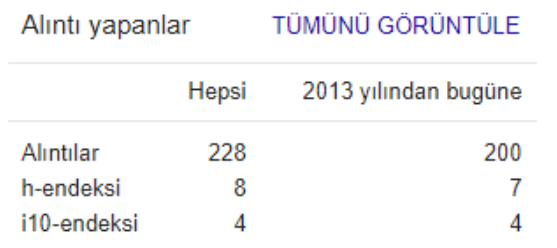

• Performans ölçümleri

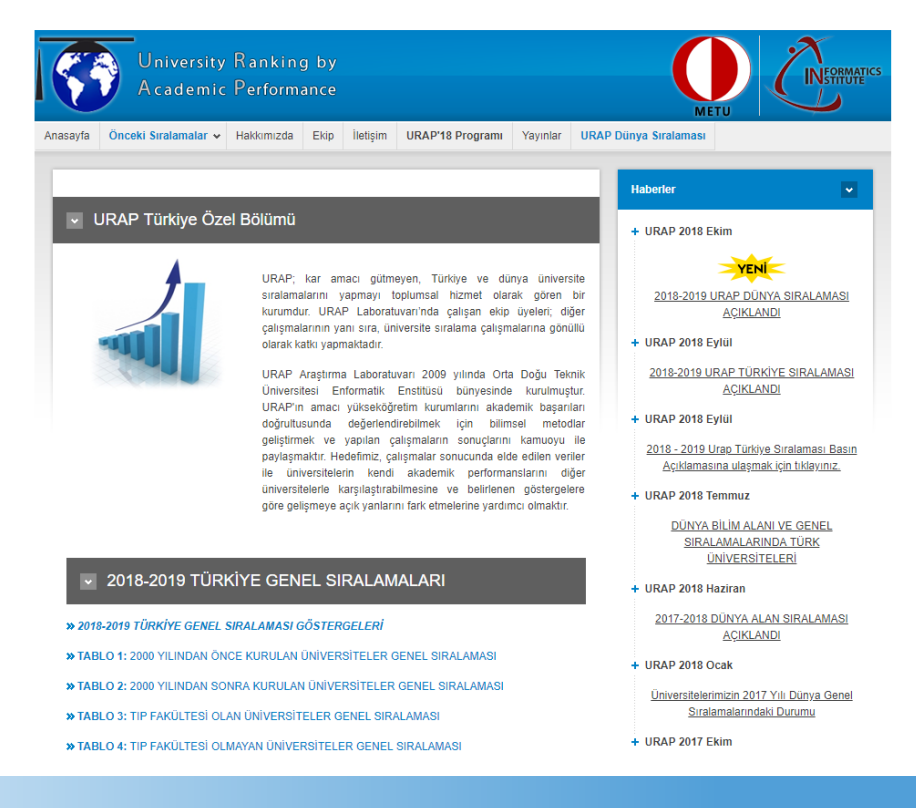

### • Süreli yayınların atıf analizleri (Impact factor), teşvikler UBYT

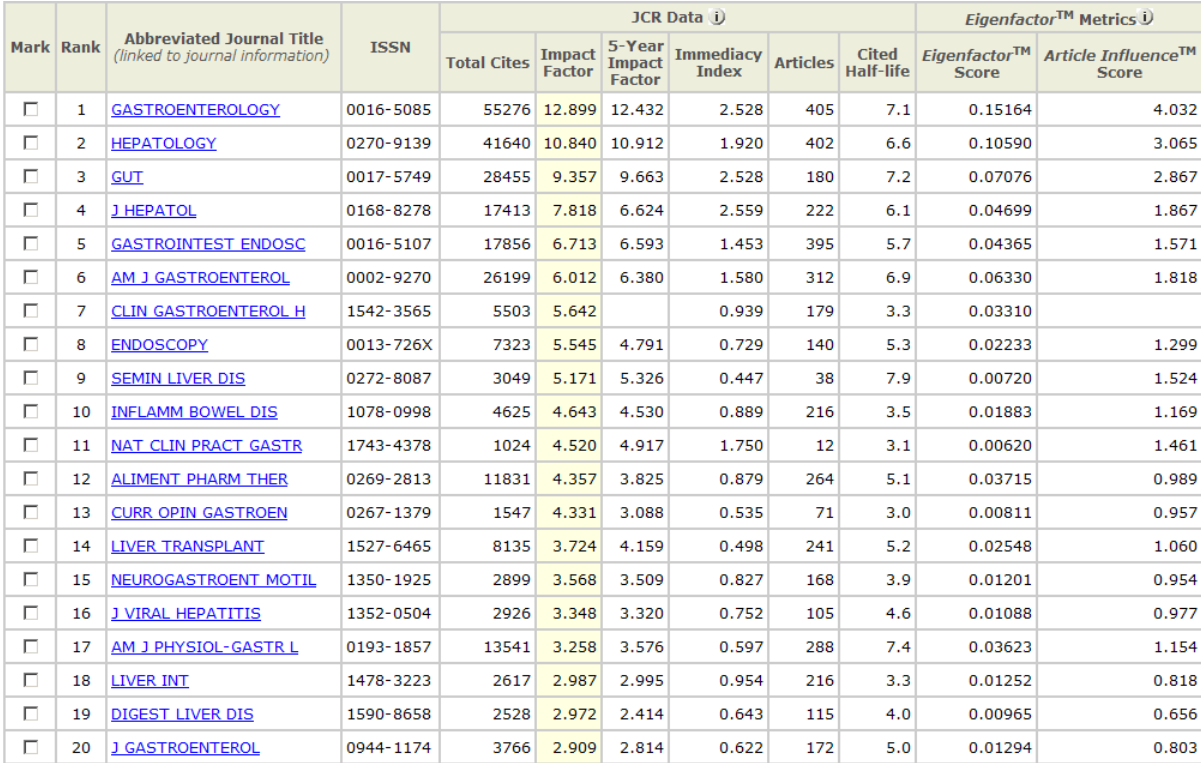

### · Künyelerin makinelerce anlaşılabilirliği

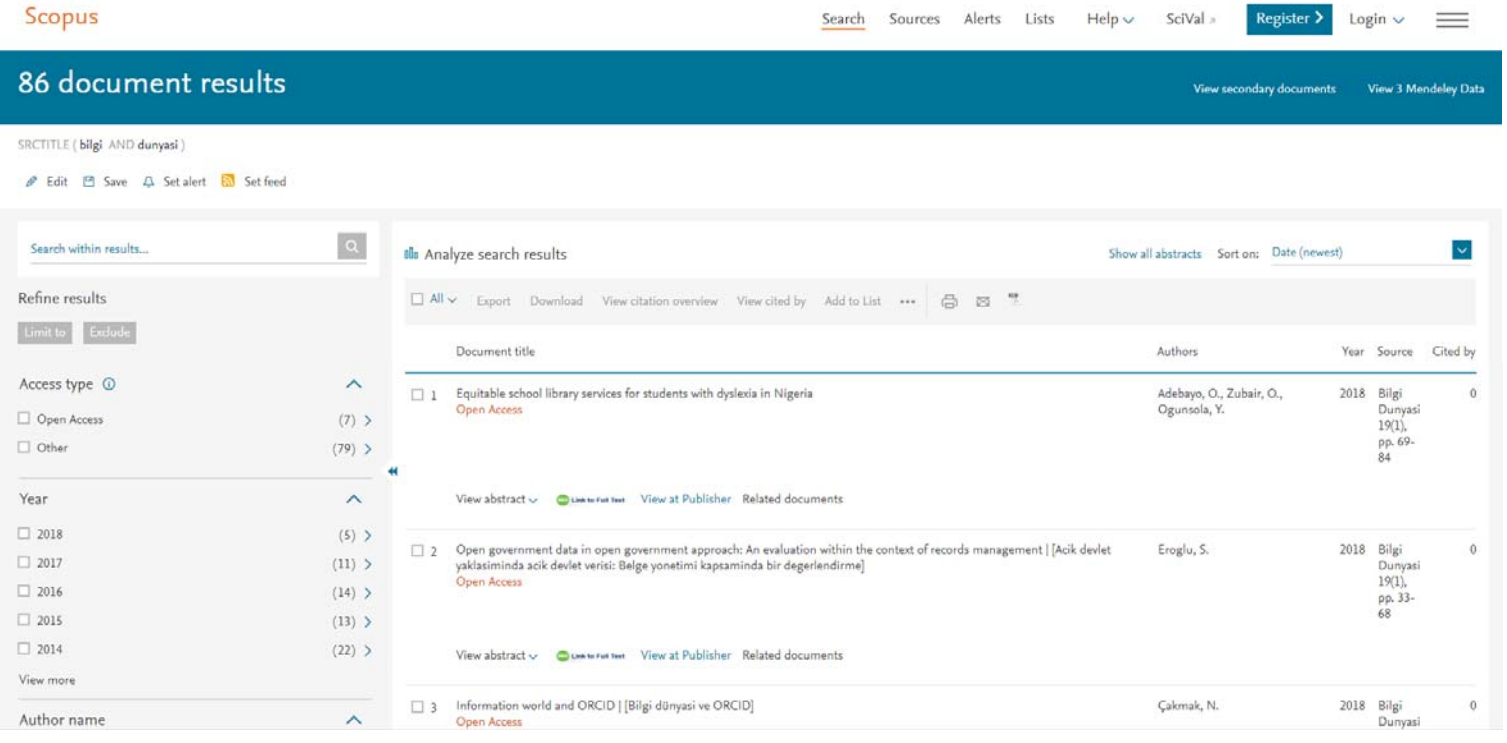

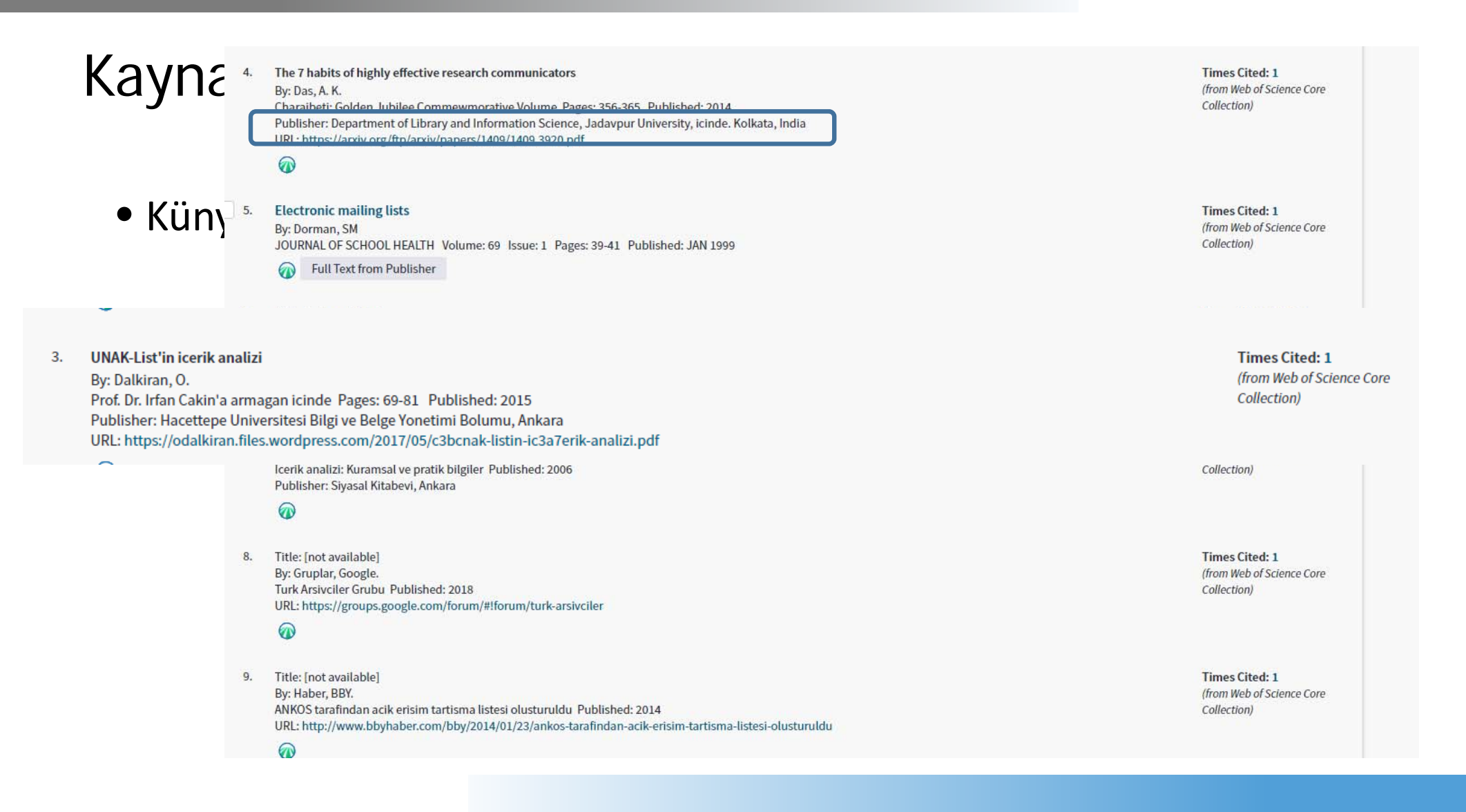

- Künyelerin elle düzenlenmesi
	- Hata yapma ihtimali yüksek
	- Farklı bilgi kaynaklarına yönelik künye oluşturma yeterince örnek bulamama
	- Eksik künye gösterimi (missing citation)
	- Çalışma sonunda künyelere yeniden ulaşma
	- Zaman kaybı
	- Künyeyi başka bir sisteme dönüştürme

- Yazılımda tanımlı olan stillere uygun künye ve metin içi gönderme ekleme
- Metin içerisinde kullanılan göndermelerin kaynakçadaki künyelerle ili şkilendirilmesi
- Stiller arasında geçiş yapabilme
- Hata oranı daha dü şük
- Künye bilgilerinin otomatikman kaynaktan çekilmesi
- Ortakla ş a çalışma yapabilme olana ğı
- Zaman açısından avantajlı

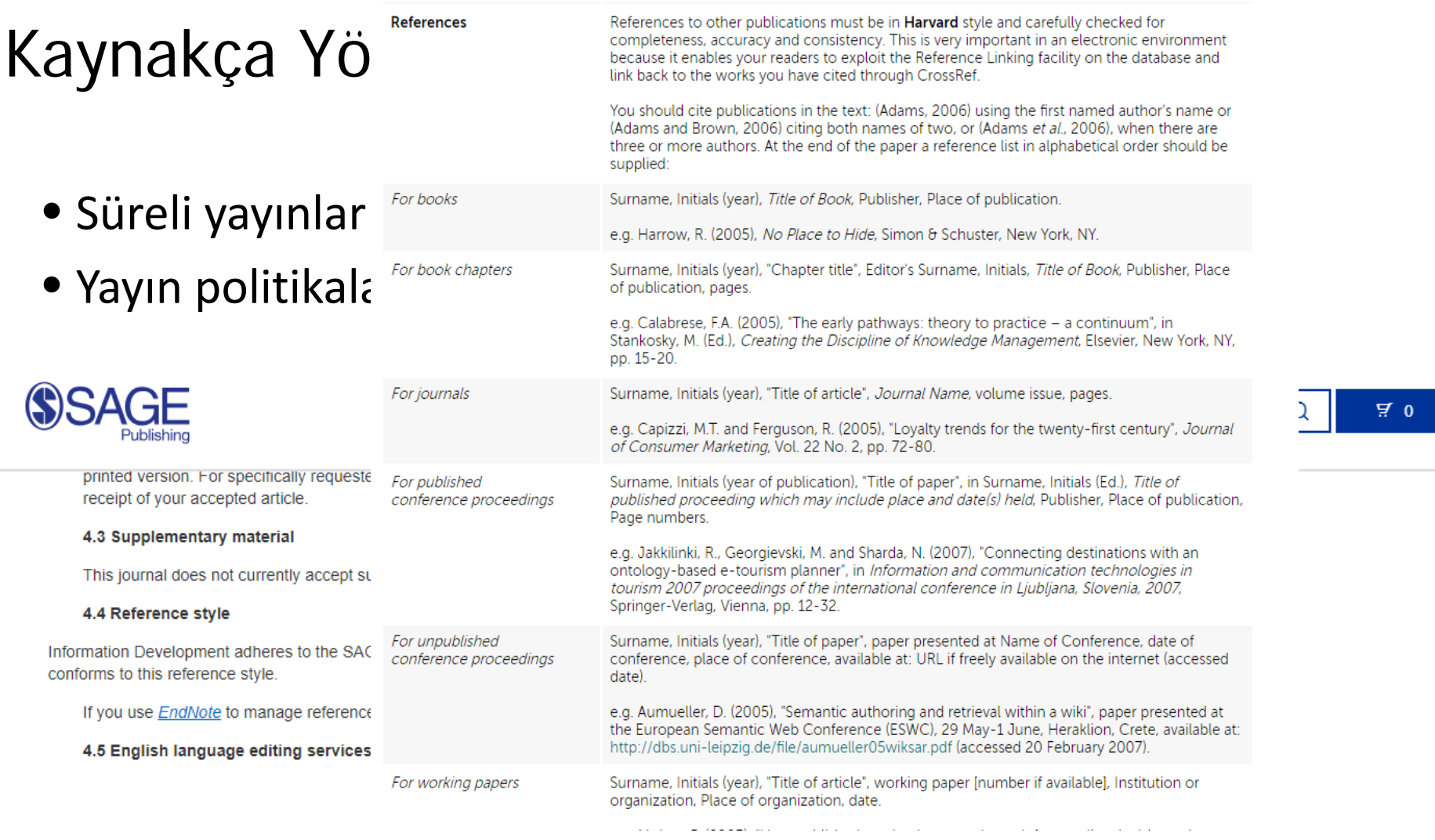

- Çözümler birbirine yakın özellikler
- Ücretli ve ücretsiz çözümler

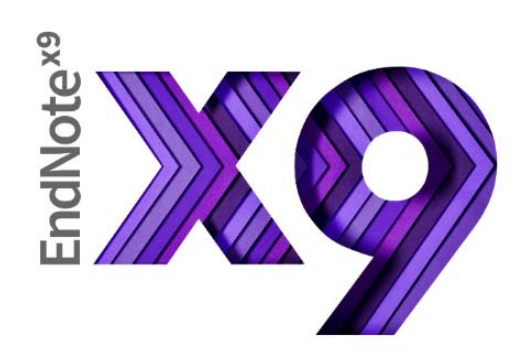

zotero

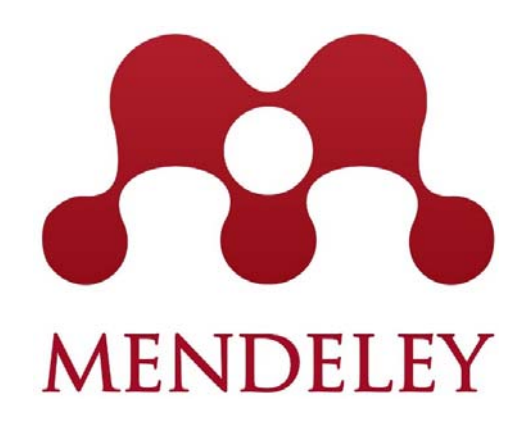

• Zotero

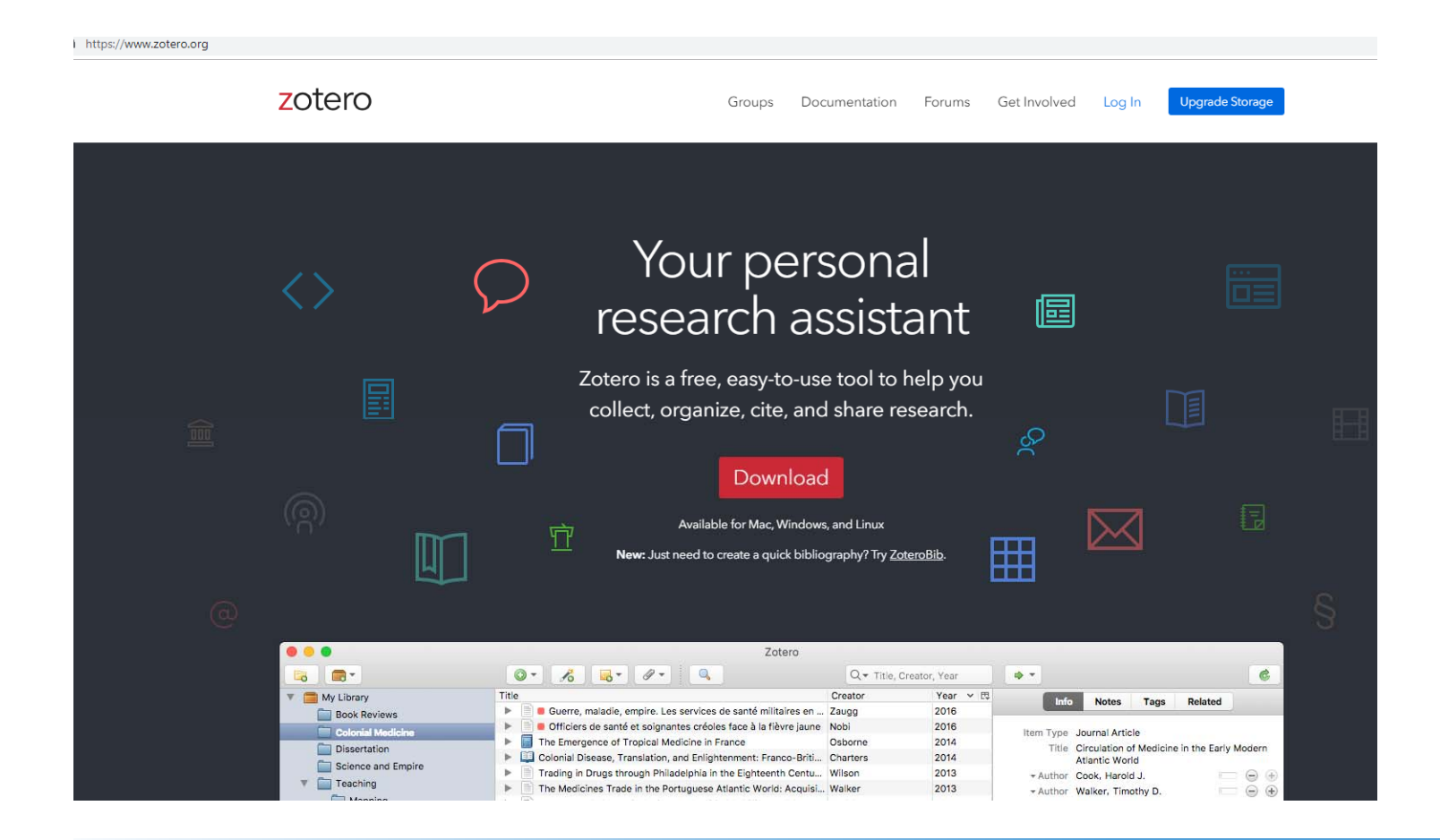

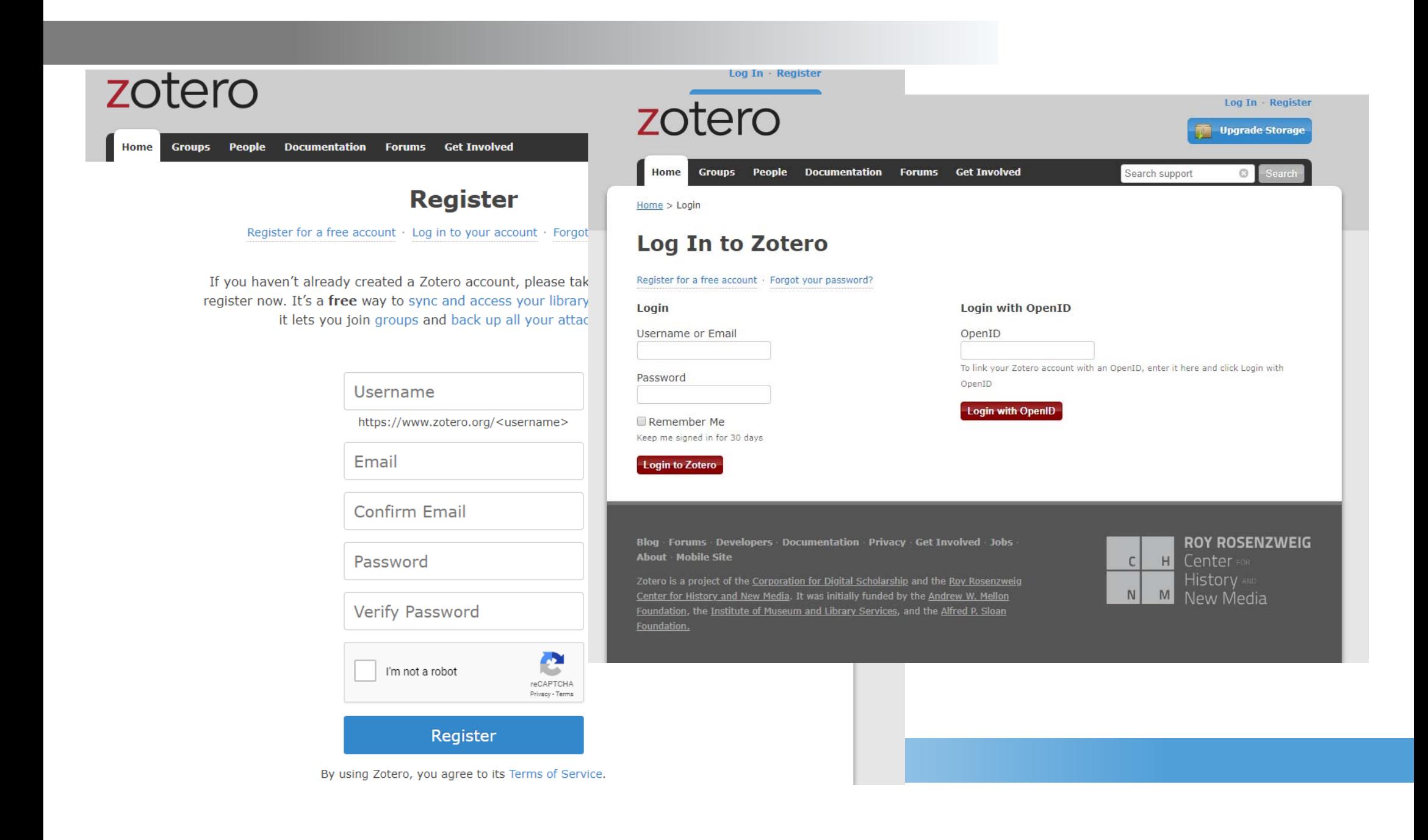

• Zotero

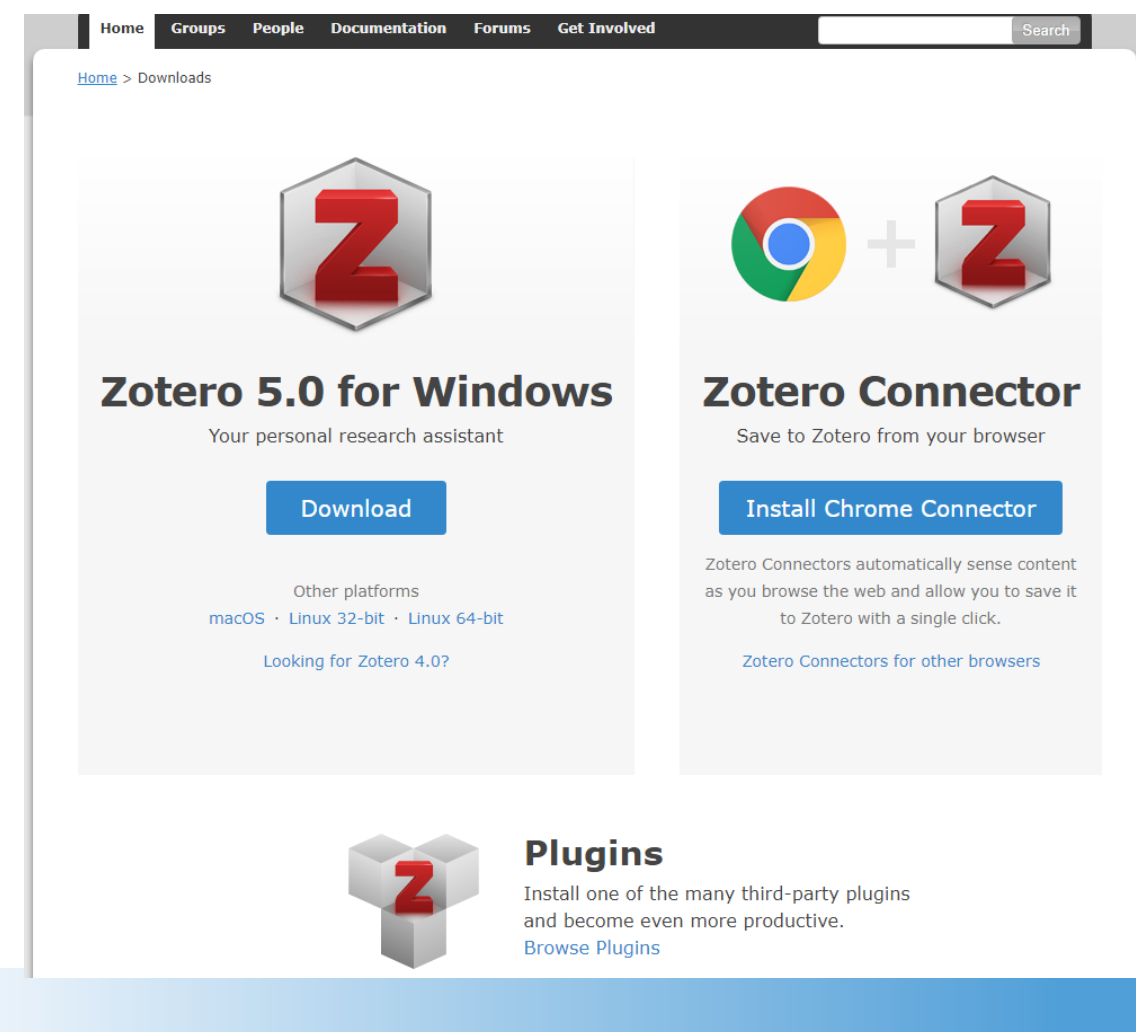

• Zotero

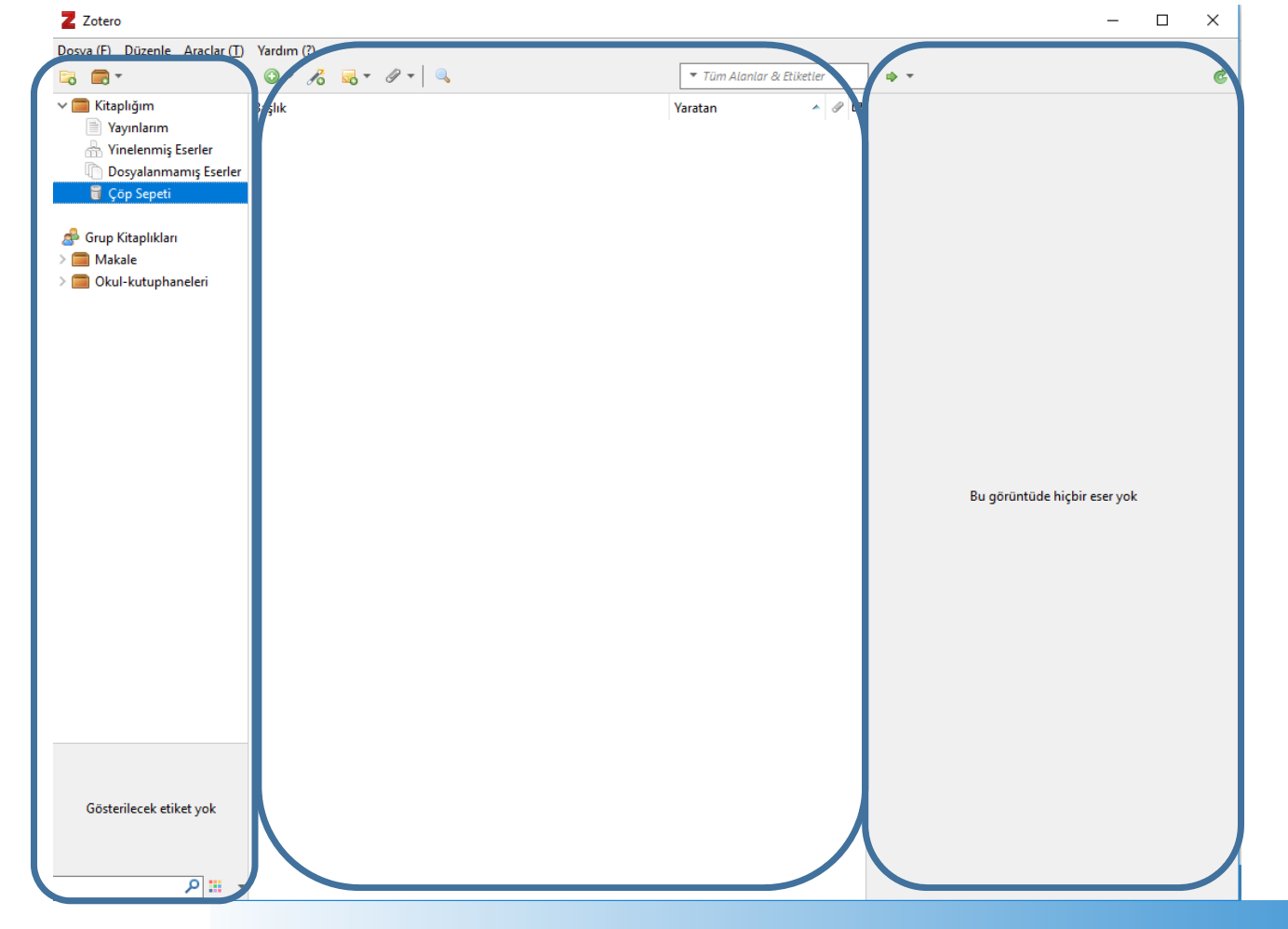

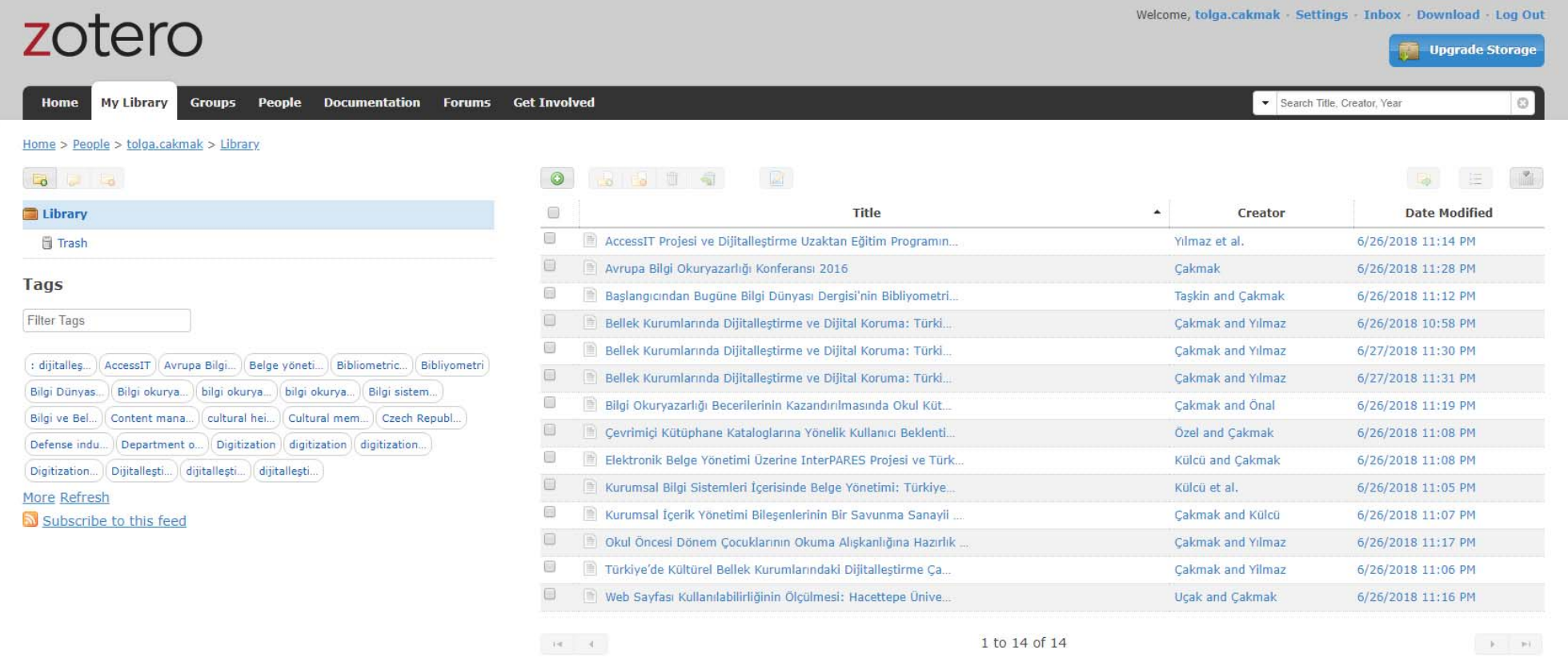

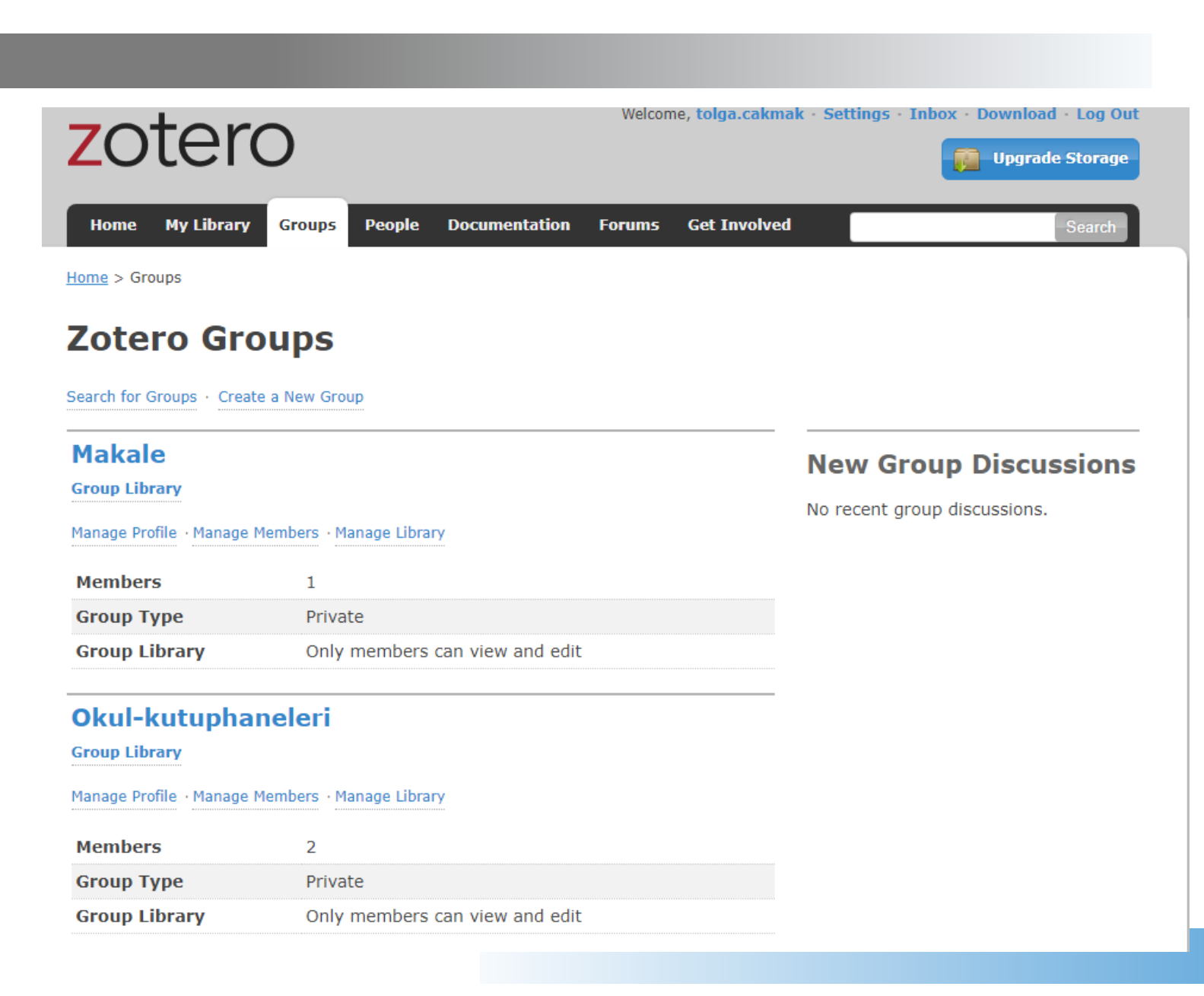

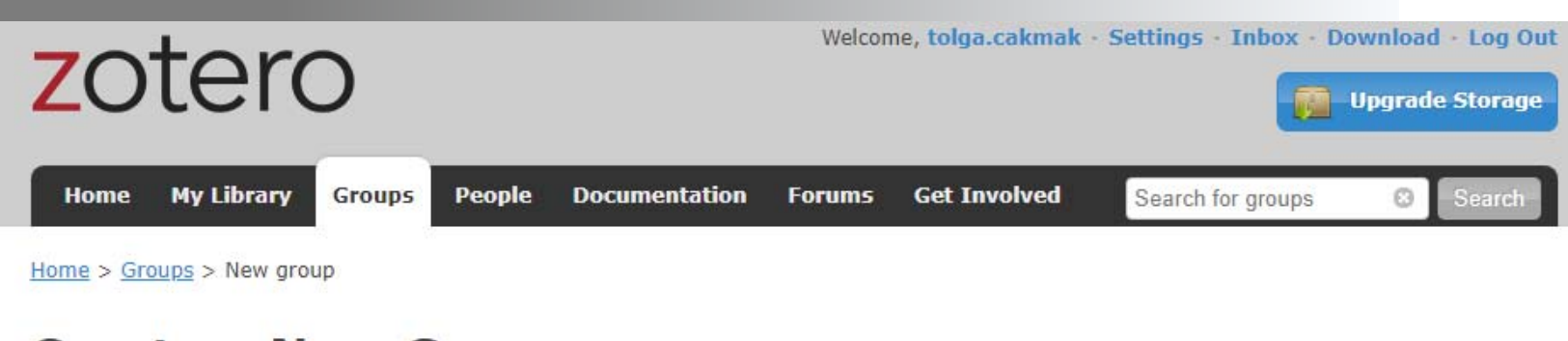

### **Create a New Group**

Search for Groups · Create a New Group

#### **Group Name**

Choose a name for your group

Group URL: https://www.zotero.org/groups/

**Group Type** 

#### Public, Open Membership

Anyone can view your group online and join the group instantly.

Choose a Public, Open Membership

#### **Public, Closed Membership**

Anyone can view your group online, but members must apply or be invited.

Choose Public, Closed Membership

#### **Private Membership**

Only members can view your group online and must be invited to join.

Choose Private Membership

#### **Create Group**

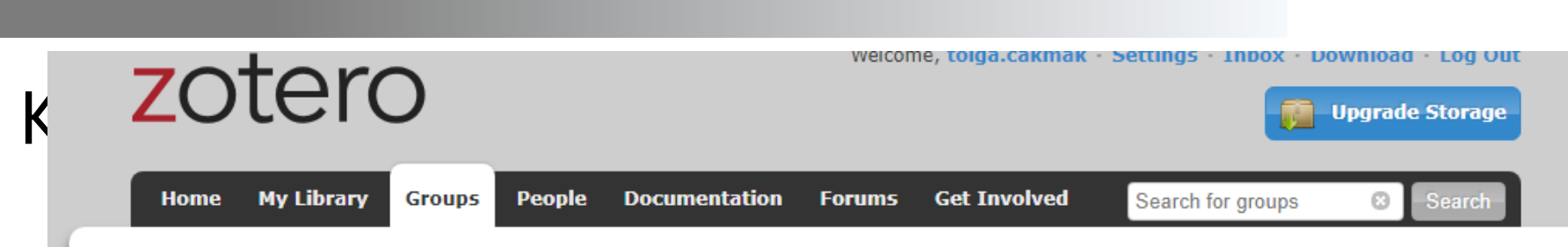

Home > Groups > Okul-kutuphaneleri > Settings

### **Okul-kutuphaneleri: Members Settings**

Group Settings · Members Settings · Library Settings

#### **Current Members**

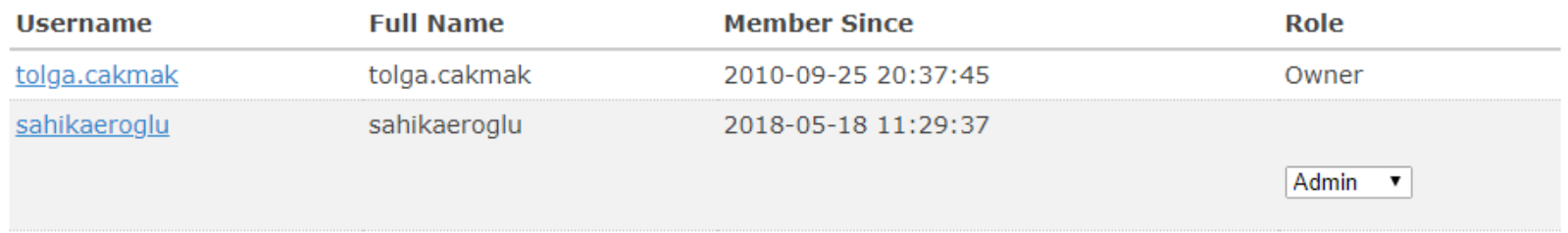

**Update Roles** 

### **Member Invitations**

No pending invitations.

**Send More Invitations** 

#### Welcome, tolga.cakmak · Settings · Inbox · Download · Log Out zotero **Upgrade Storage** Home My Library Groups People Documentation Forums Get Involved Search Title, Creator, Year  $\circ$ Home > People > tolga.cakmak > Library **18 E. M B B** 需 Library Item Type **冊 Trash** Note **Note Book** Tags **Book Section** Journal Article Filter Tags Magazine Article Newspaper Article Thesis [: dijitalles...] AccessIT | Avrupa Bilgi... | Belge yöneti... | Bibliometric... | Bibliyometri Letter Manuscript Bilgi Dünyas... Bilgi okurya... | bilgi okurya... | bilgi okurya... | Bilgi sistem... Interview Film Bilgi ve Bel... Content mana... | cultural hei... | Cultural mem... | Czech Republ... Artwork Defense indu... | Department o... | Digitization | digitization | digitization... Web Page Report Digitization... | Dijitallesti... | dijitallesti... | dijitallesti.. Bill Case More Refresh Hearing Subscribe to this feed Patent Statute E-mail Blog Forums Developers Documentation Privacy Get Involved Jobs About Mobile Site **ROY ROSENZWEIG**  $|c|$ H Center Zotero is a project of the Corporation for Digital Scholarship and the Roy Rosenzweig Center for History and New Media. It was initially funded by the Andrew W. History Mellon Foundation, the Institute of Museum and Library Services, and the Alfred P. Sloan Foundation. N M New Media

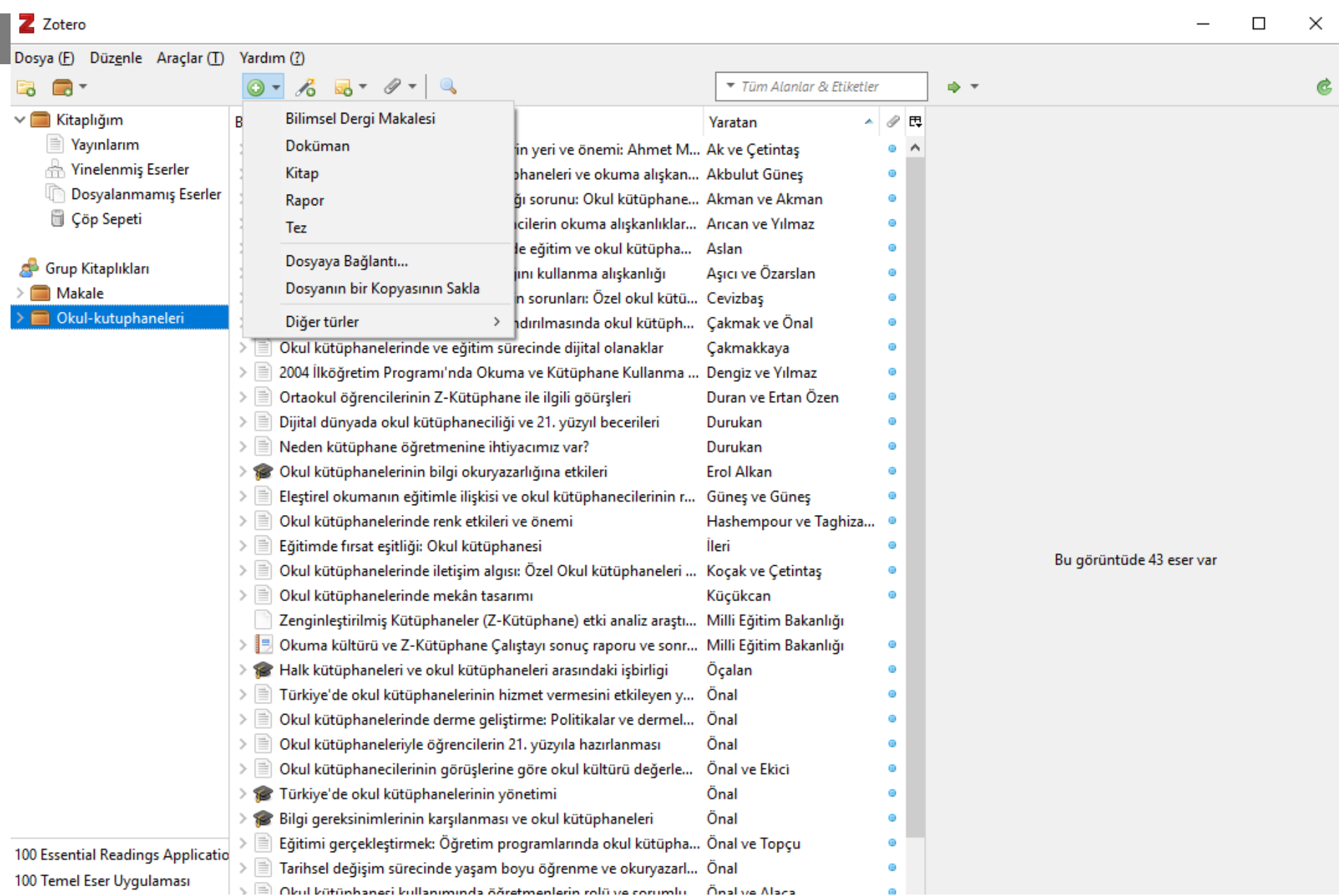

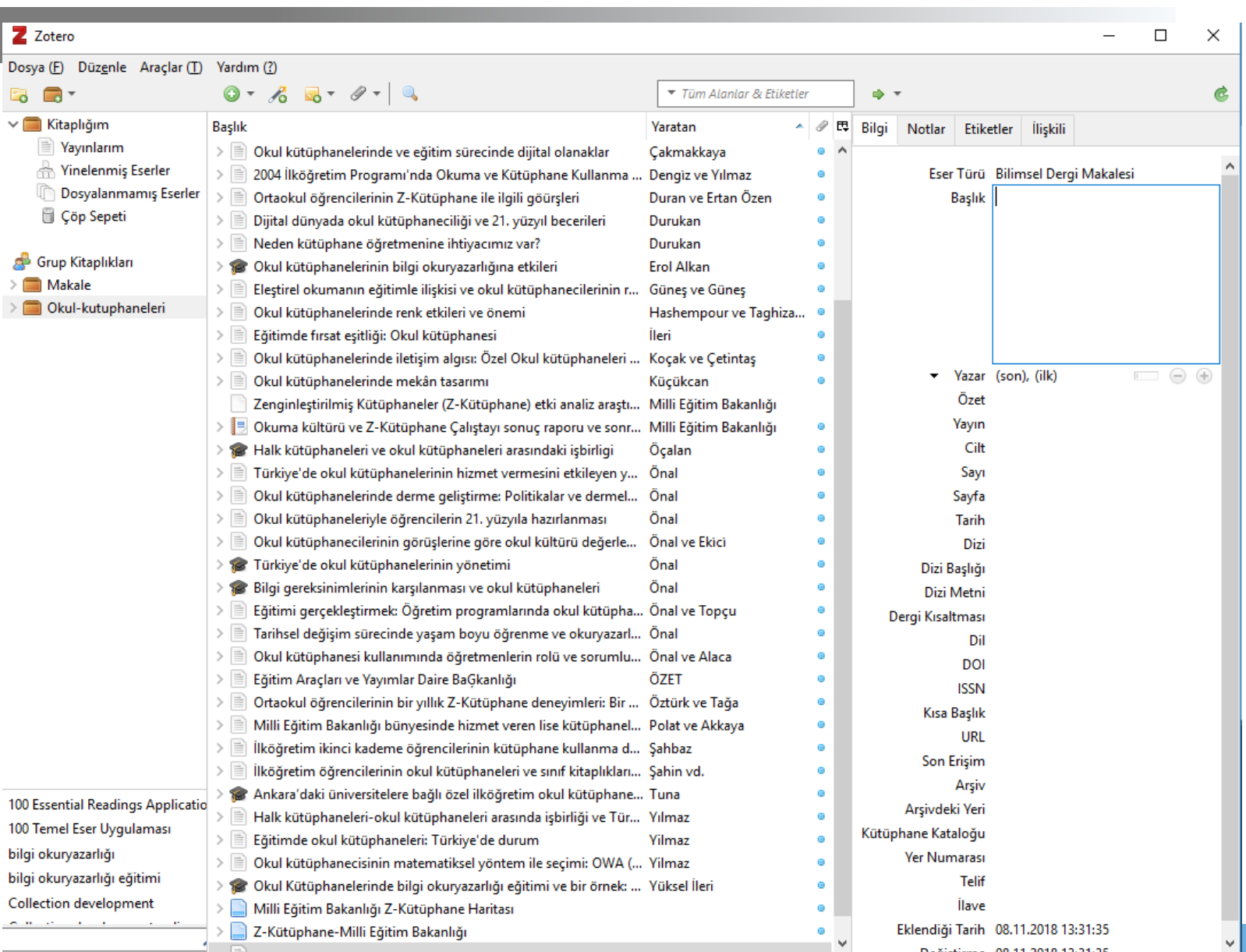

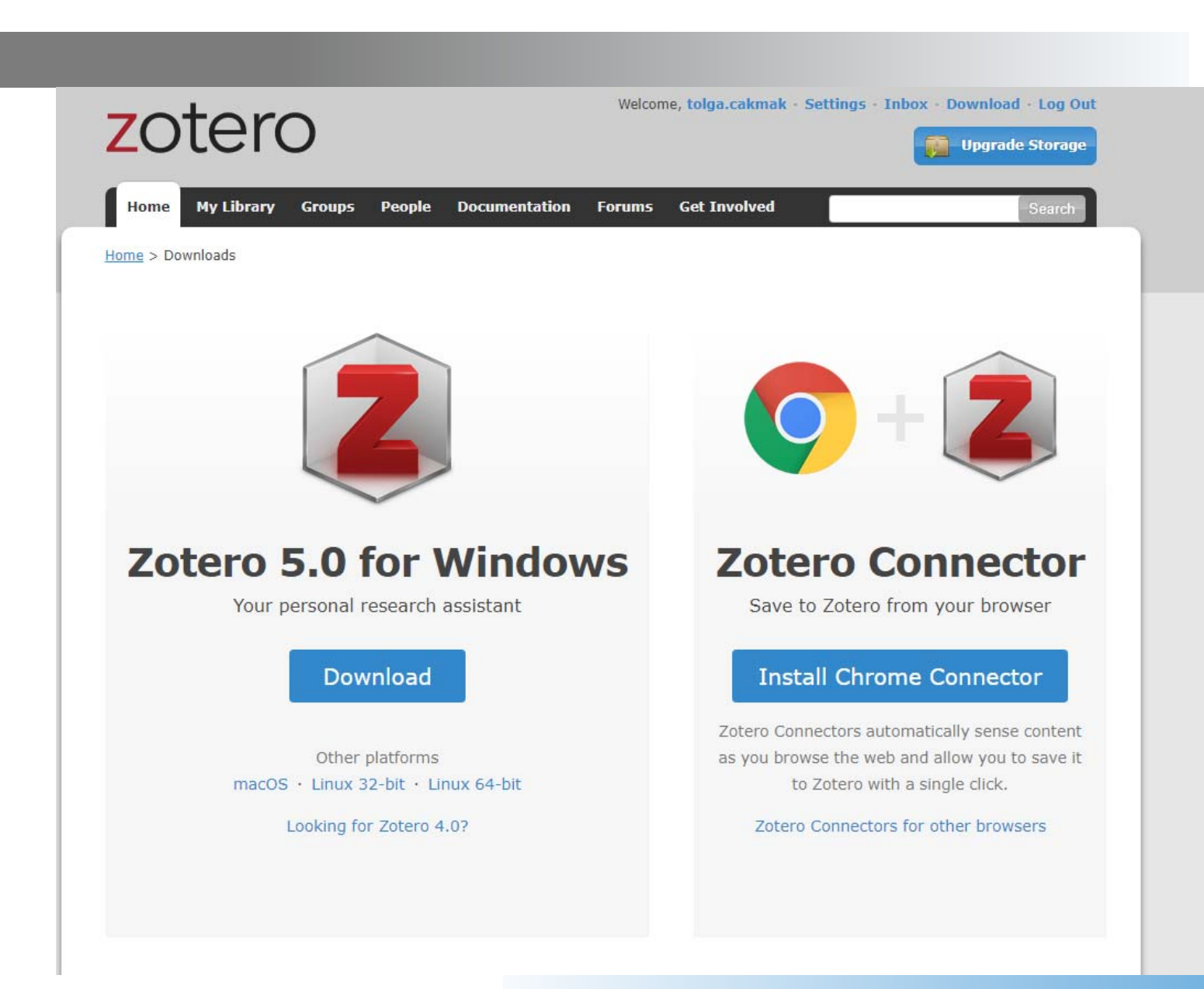

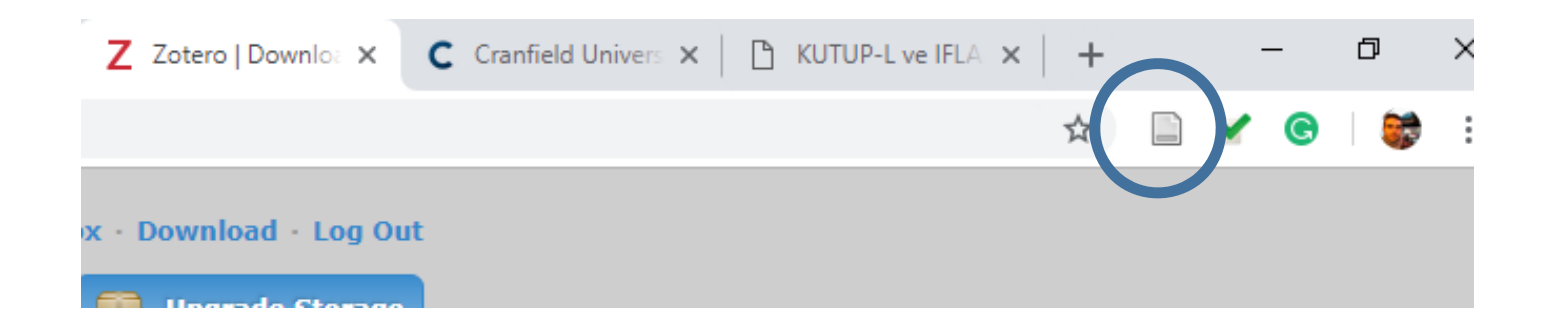

bd.org.tr/index.php/bd/article/view/653

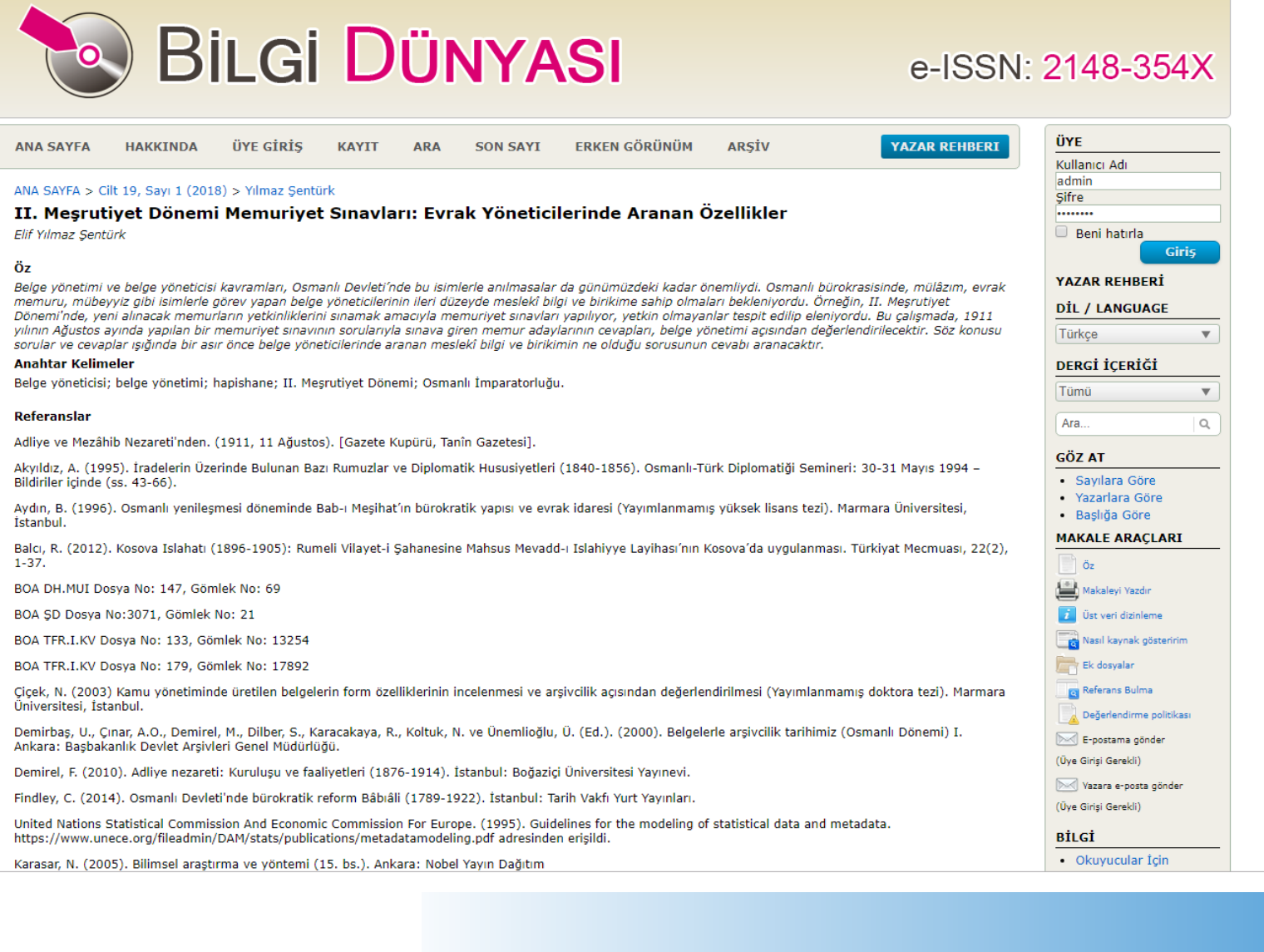

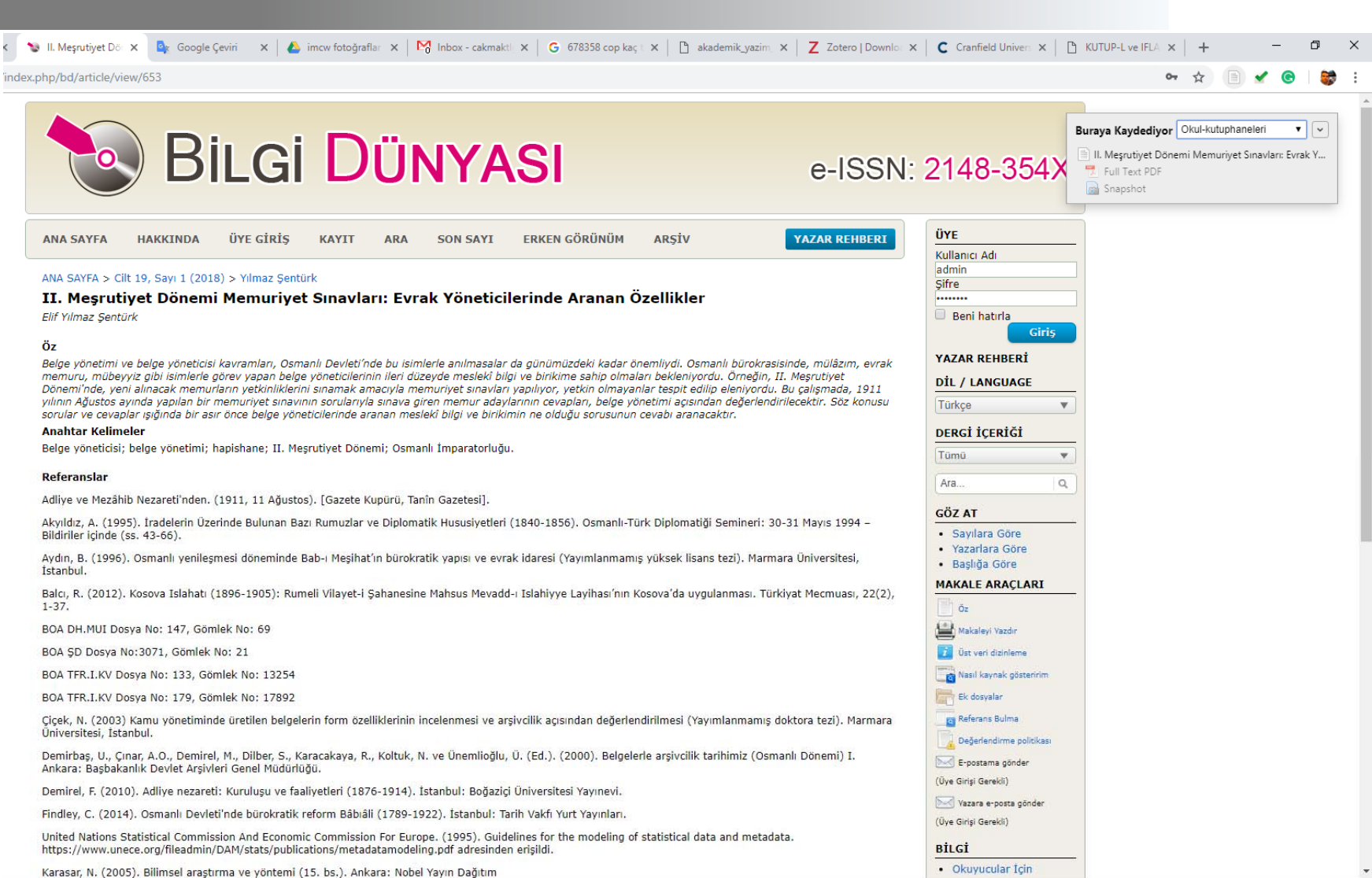

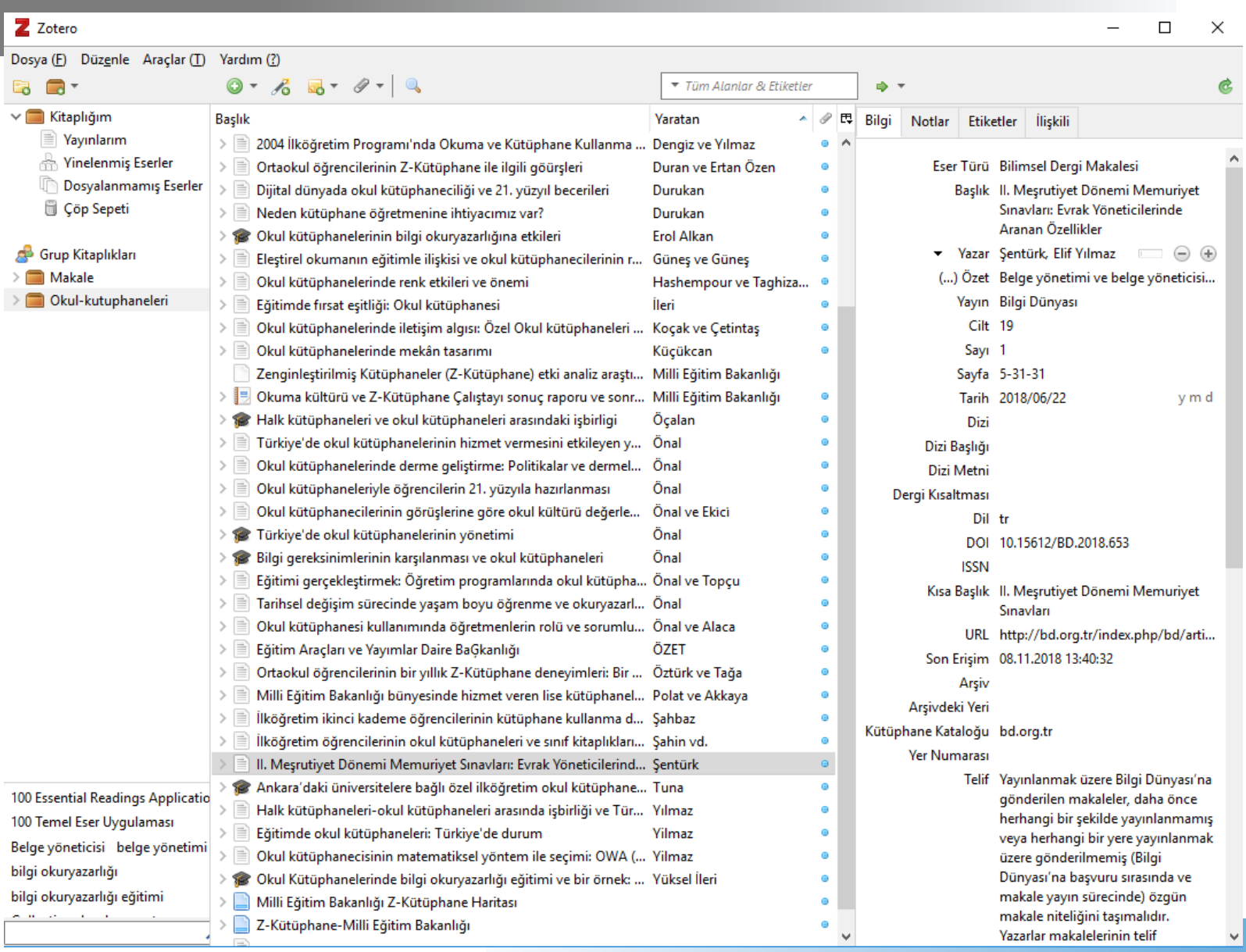

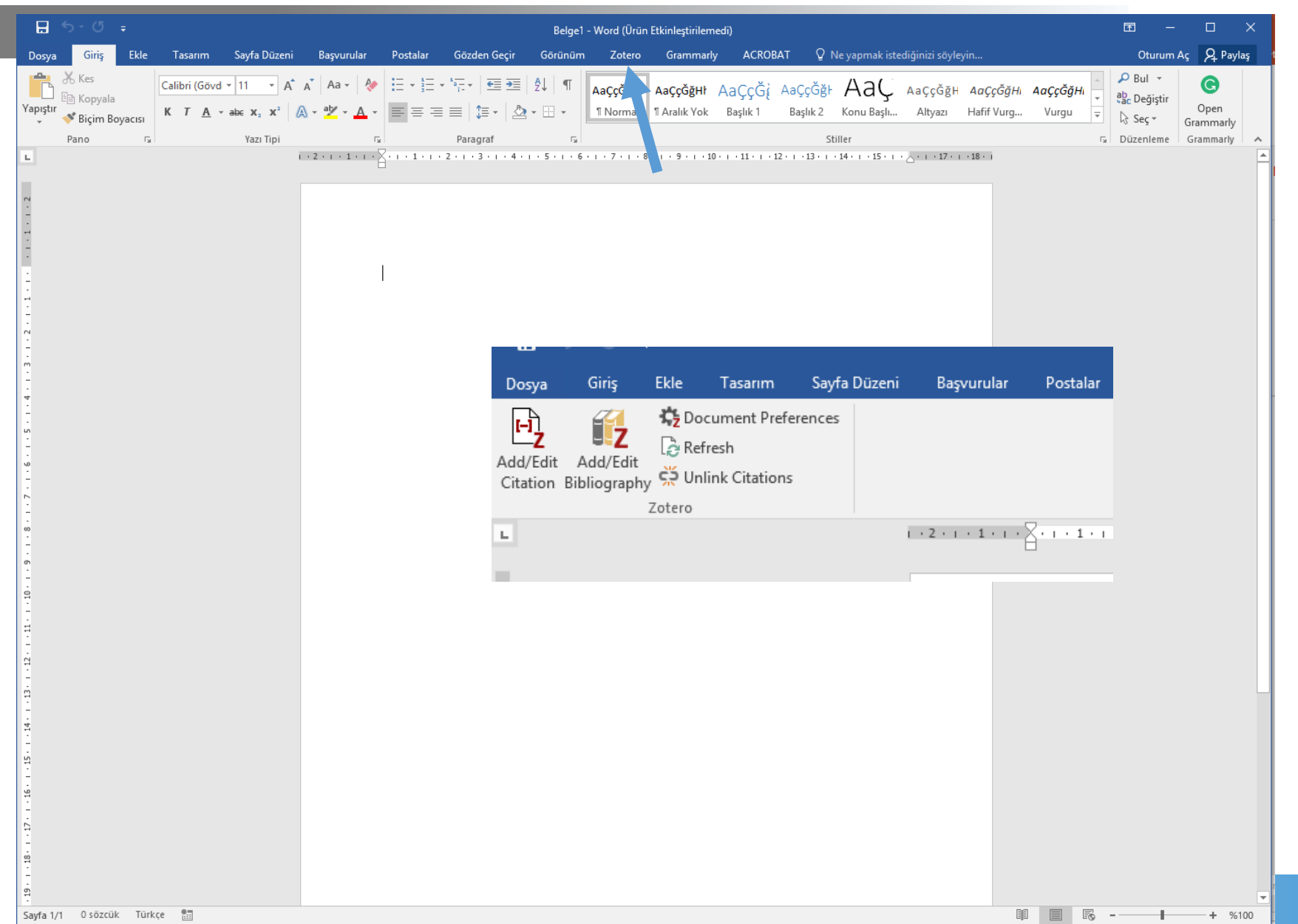

Gözden Gecu Görünüm

*L*otero Grammarly

**ACROBA1** 

Oturum Ac

f<sub>2</sub>  $\mathbf{F}_{\mathbf{Z}}$ **15** Document Preferences Refresh Add/Edit Add/Edit Citation Bibliography C. Unlink Citations

Giris

Zotero

Fkle

Lasarım

Sayta Düzeni

 $1+2+1+1+1+2+1+1+2+1+3+1+4+1+5+1+6+1+7+1+8+1+9+1+10+1+11+1+12+1+13+1+14+1+15+1+17+1+18+1$ 

#### Türkive'de Okul Kütüphaneleri

Postalar

Basvurular

Türkiye'de okul kütüphaneleriyle ilgili çalışmaların genelde eğitim ile kütüphanecilik ve bilgibilim odağında yapıldığı calışmaların yapıldığı görülmektedir. Bu konudaki alanyazın. değerlendirildiğinde söz konusu çalışmaların okul kütüphanelerinin gelişimi, bu kütüphanelerde vasanan sorunlar, insan kavnakları ve derme vönetimine voğunlaştığı anlasılmaktadır. Bunun yanı sıra Türkiye'de okul kütüphanelerinin kosullarının iyileştirilmesine yönelik yasal düzenlemelerin ve yönetmeliklerin de yayınlandığı, sorunlara cözüm önerilerinin gelistirilmesi bağlamında Milli Eğitim Sûralarının da gerceklestirildiği görülmektedir. Çalışmanın bu bölümünde alanyazındaki çalışmalardan hareketle Türkiye'de okul kütüphanelerine yönelik uygulamalar ve kullanım analizleri, okul kütüphanelerinin organizasyonu ile z-kütüphanelere yönelik uygulamalar ele alınmaktadır. {Citation}

Okul Kütüphanelerindeki Uygulamalar ve Kullanım Analizleri

Alanyazında öğrencilerin okul kütüpl **2.** illerinde yapılan araştırmalarla betim.

lise gibi farklı öğrenim kademelerindeki öğrencilerin kütüphane kullanımı ve okuma alışkanlıkları gibi konular yoğun olarak incelenmiştir. Bu araştırmalara örnek olarak 2009 yılında Erzurum'da ilkokul öğrencilerinin okul kütüphanelerini ve sınıf kitaplıklarını kullanma düzeylerini analiz eden çalışma gösterilebilir. Erzurum'da yer alan 58 okuldaki 58 yönetici ve öğretmen ile yapılan görüşmelerle gercekleştirilen araştırmada okul kütüphanelerinde mesleki deneyime sahip insan kaynağı, bütçe ve derme yönetimi gibi temel kütüphane ve bilgi merkezi yönetimi konularında sürdürülebilirlikle ilgili iyileştirmelere ihtiyaç duyulduğu saptanmıştır (Şahin, İscan ve Maden, 2009). İlköğretim öğrencilerinin okul kütüphanelerini kullanımlarına yönelik bir başka araştırma ise Kocaeli'nin İzmit ilçesinde yürütülmüştür. Bir

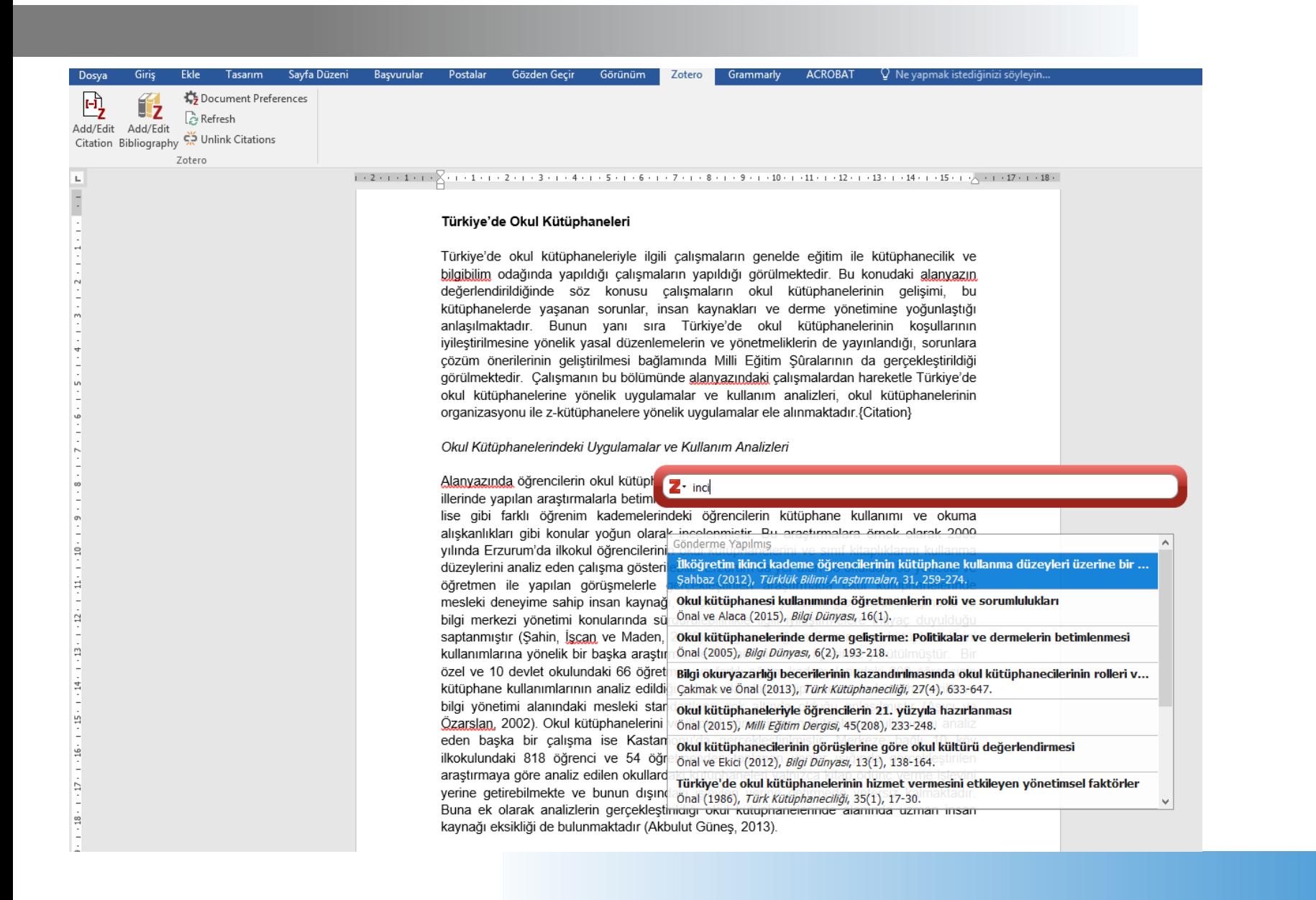

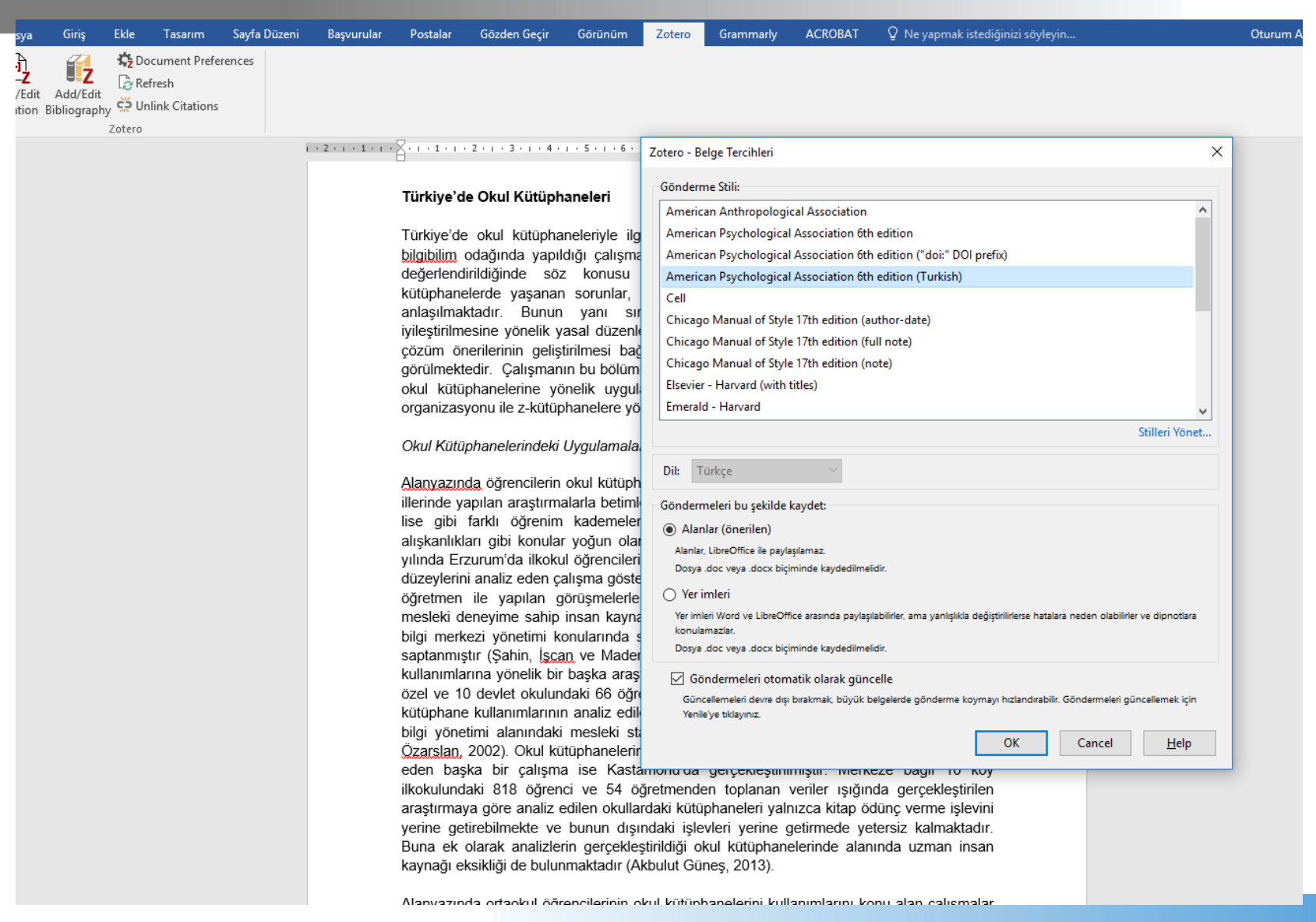

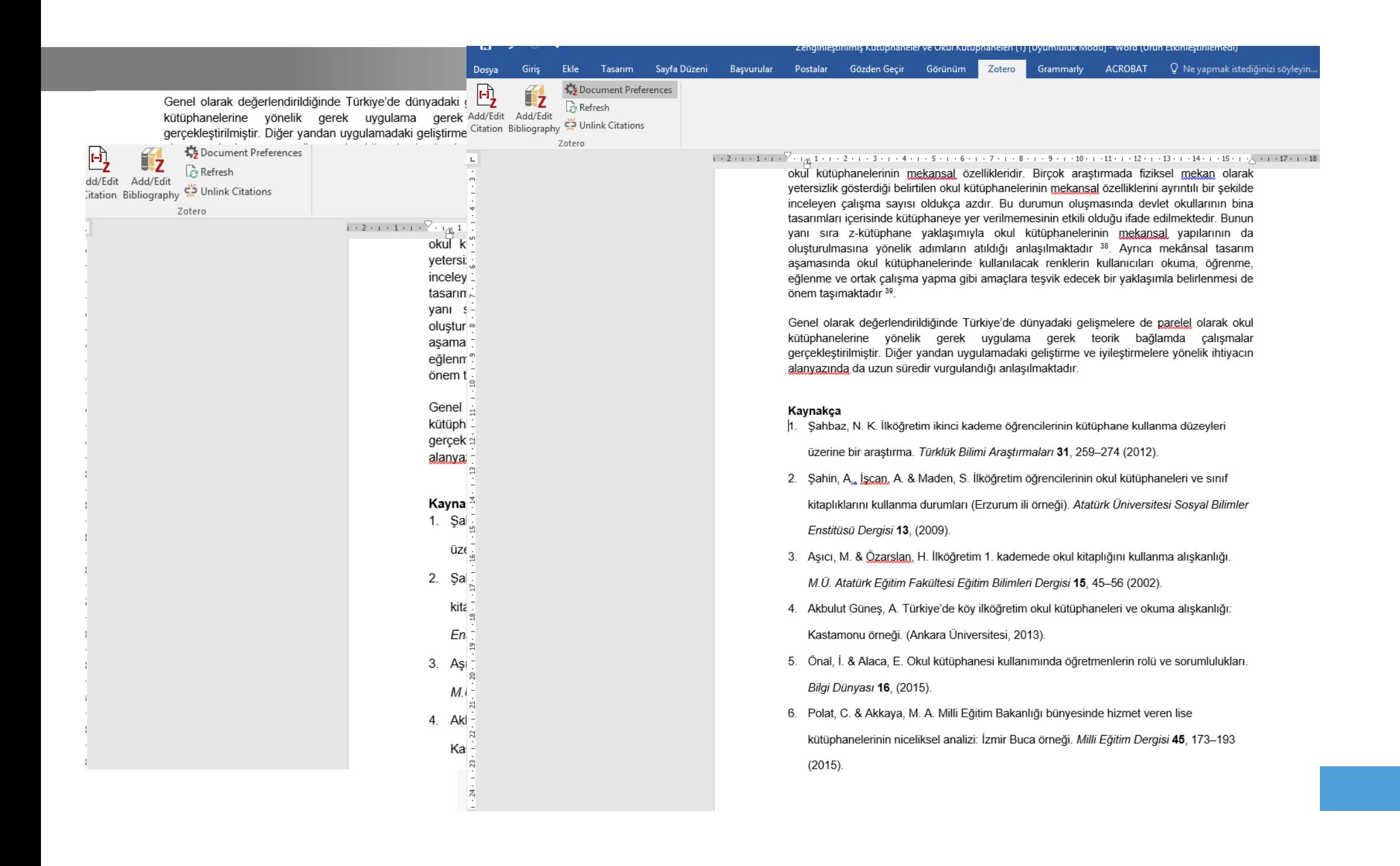

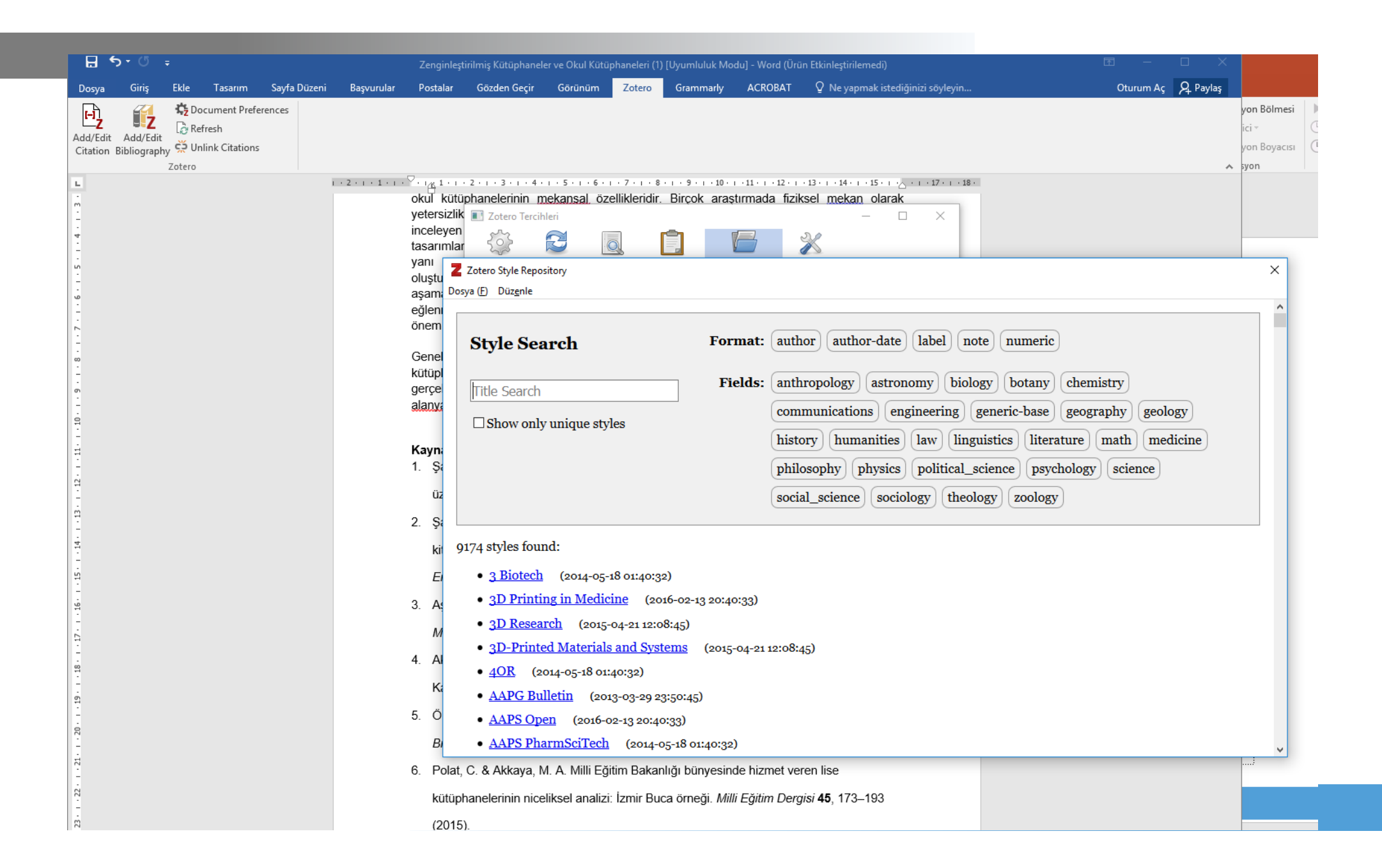

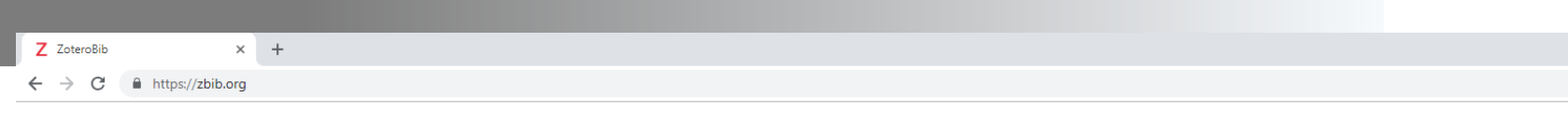

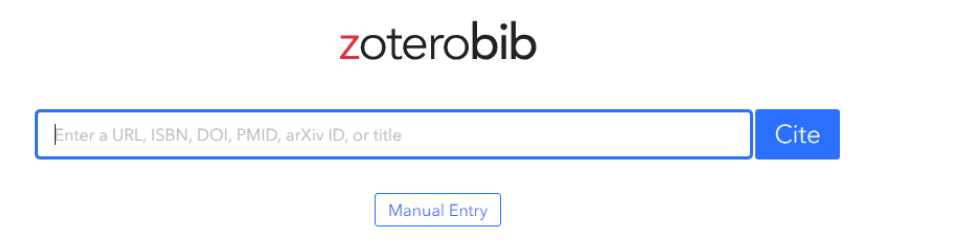

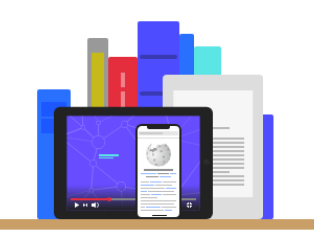

### Your bibliography is empty.

To add a source, paste or type its URL, ISBN, DOI, PMID, arXiv ID, or title into the search box above.

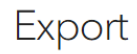

### **BİLİM**

ÜYE OL **ARSİV** YAYIN KURULU **SON SAYI** 

#### Okul Öncesi Dönem Çocuklarının Yazı Farkın *<u>Incelenmesi</u>*

Vedat Bayraktar

#### ÖZ

Araştırma, anasınıfına devam eden çocukların yazı farkındalığı becer ulaşılabilir örnekleme" yöntemiyle seçilen 151'i erkek, 144'ü kız olmal Farkındalığı Değerlendirme Aracı" kullanılarak elde edilmiştir. Araşt annenin meslek ve annenin öğrenim durmu değişkenleri ile yazı babanın meslek ve babanın öğrenim durumu değişkenleri ile yazı far

#### **ANAHTAR KELİMELER**

Yazı farkındalığı, Erken okuryazarlık, Okuma-yazma becerisi, Anasınıf

TAM METIN: PDF TAM METIN: PDF (English)

#### DOI: http://dx.doi.org/10.15390/EB.2018.7679

#### $(cc)$  BY

Bu çalışma Creative Commons Alıntı 4.0 Uluslararası Lisansı ile lisans

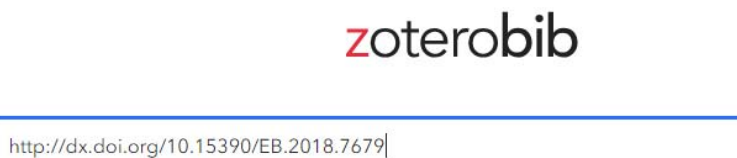

Cite

Bayraktar, V. (2018). Investigating print awareness skills of preschool children in terms of child and parent variances. TED EĞİTİM VE BİLİM. https://doi.org/10.15390/EB.2018.7679

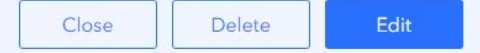

**Manual Entry** 

### Bibliography

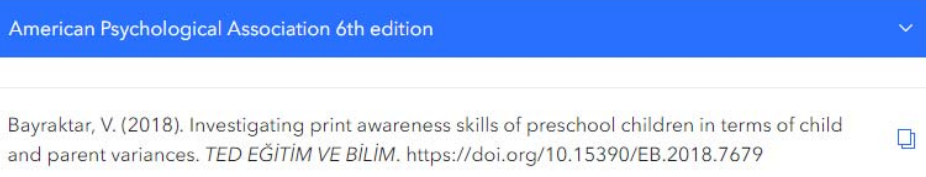

### Modül 4 - Kaynakça Yönetimi

# Lisansüstü Araştırmacılar İçin Bilimsel Çalışmalar ve<br>Akademik Yazım Eğitimi

9-10 Kasım 2018 · Ankara Bağ Evi

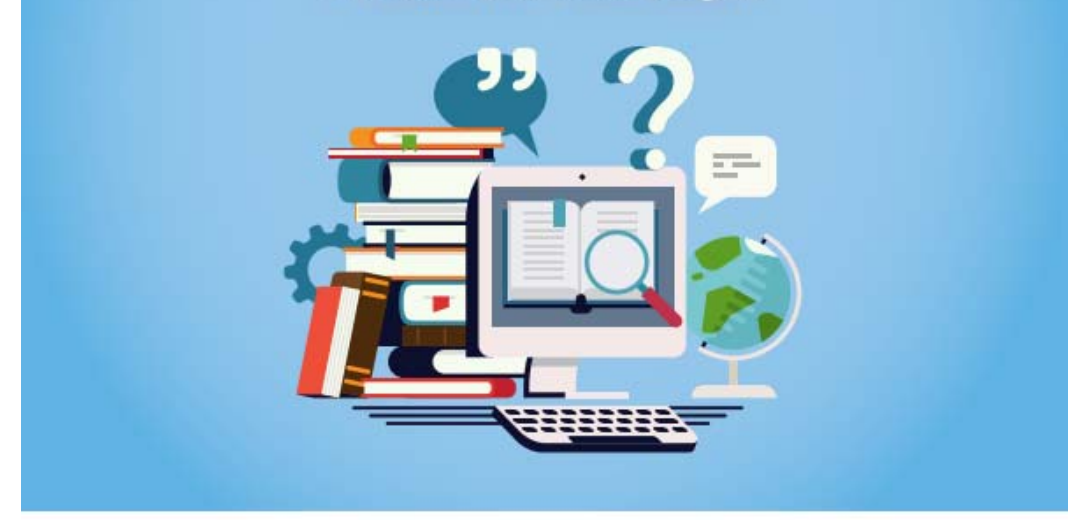